# Enterprise Objects Framework's User **Defaults**

This document lists the user defaults that Enterprise Objects Framework uses to customize its behavior. For information on how to set these defaults, see the NSUserDefaults class specification in the *Foundation Reference*.

### Defaults for Enterprise Objects Framework

The following table lists the defaults used to customize the behavior of the classes in the Framework.

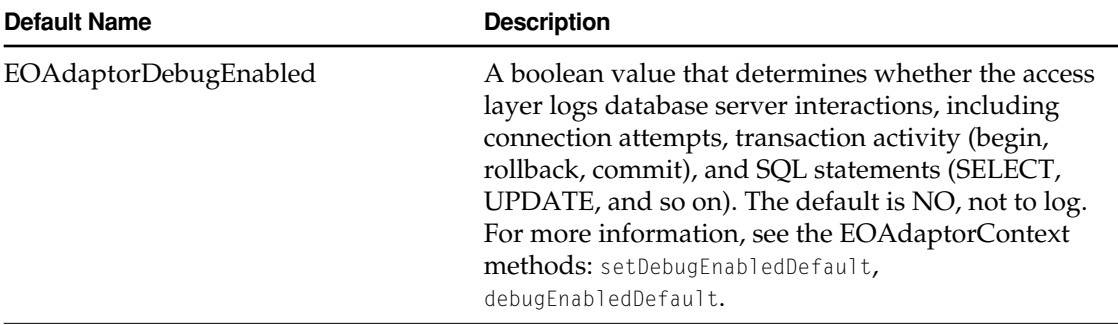

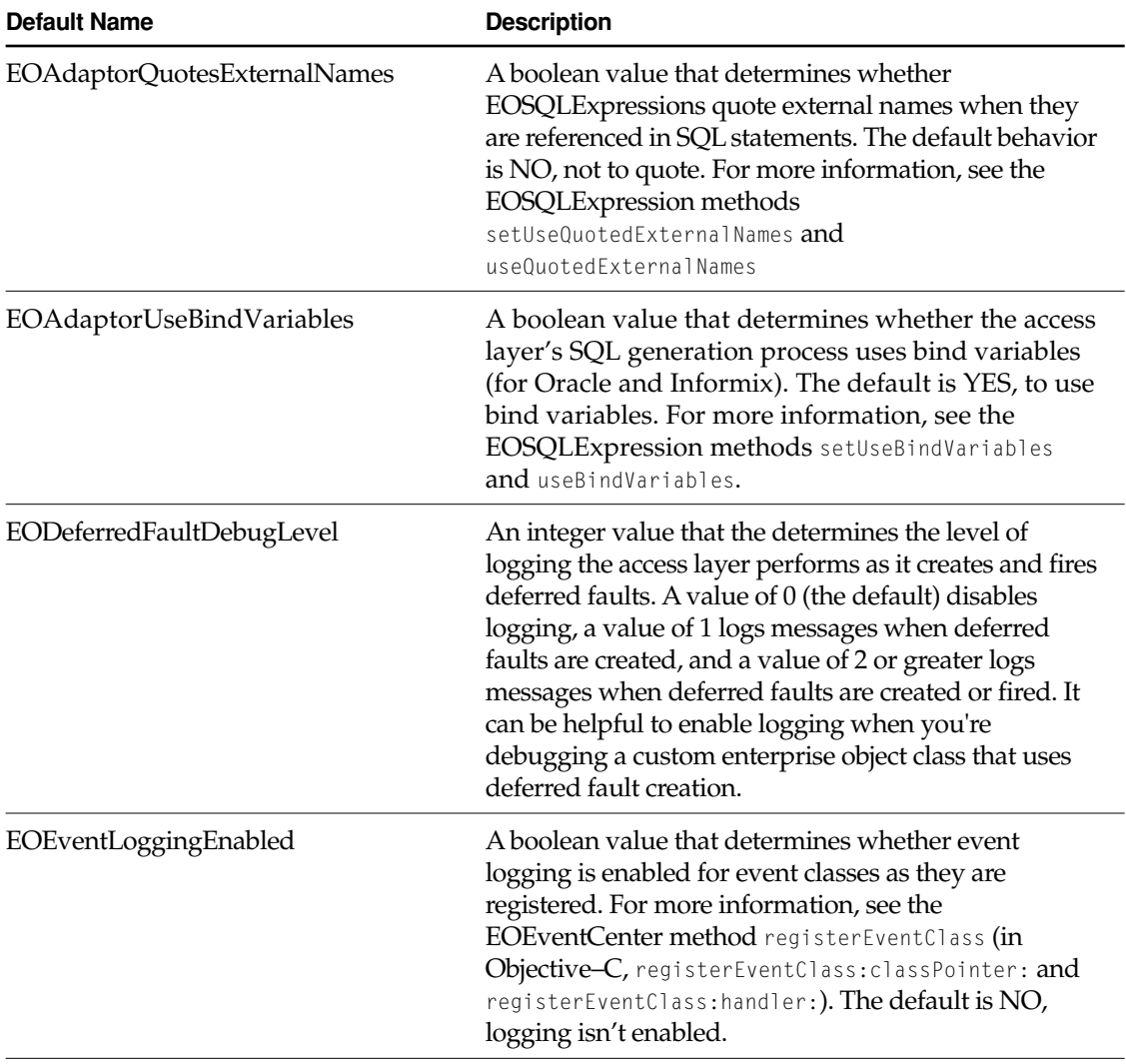

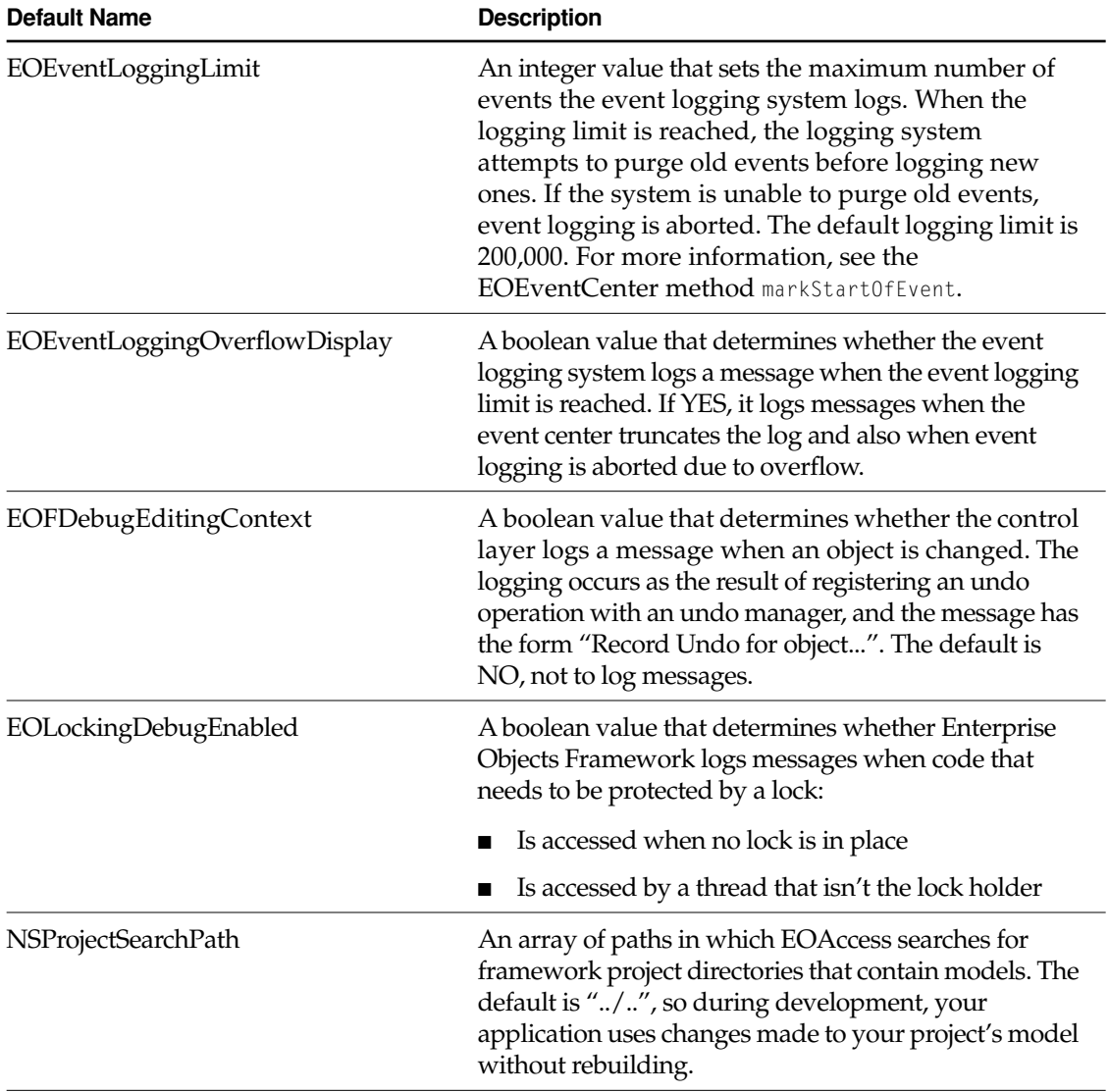

### Defaults for the Informix Adaptor

The following table lists the defaults used to customize the behavior of the Informix Adaptor.

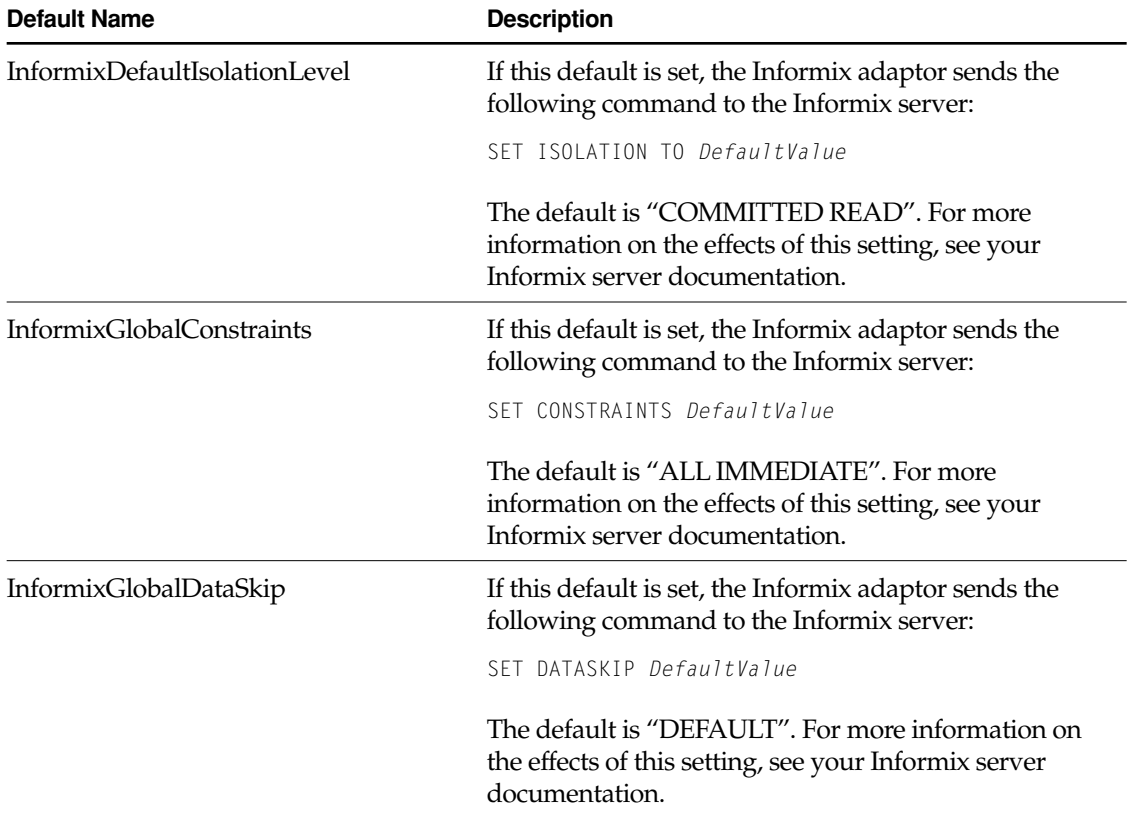

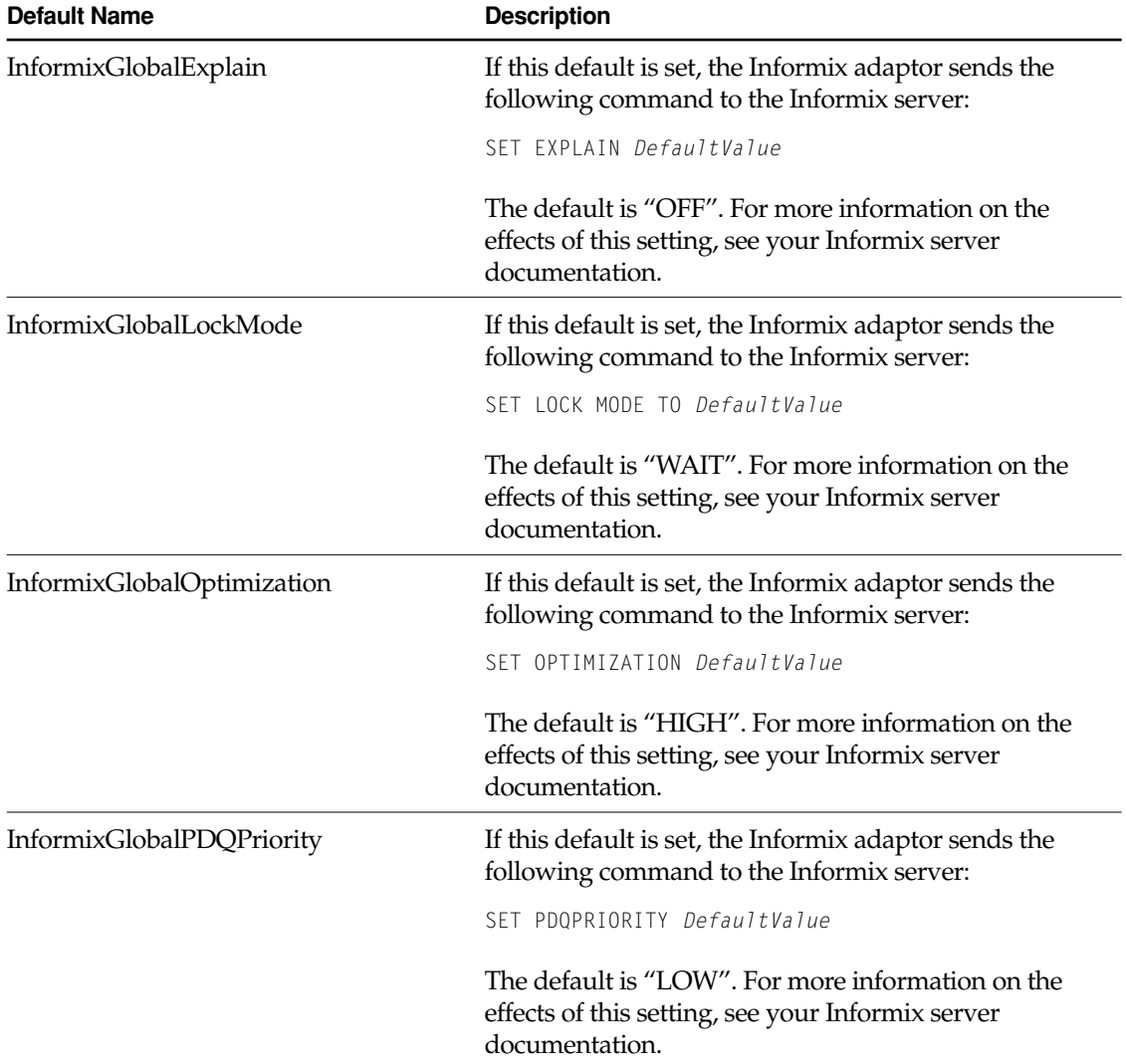

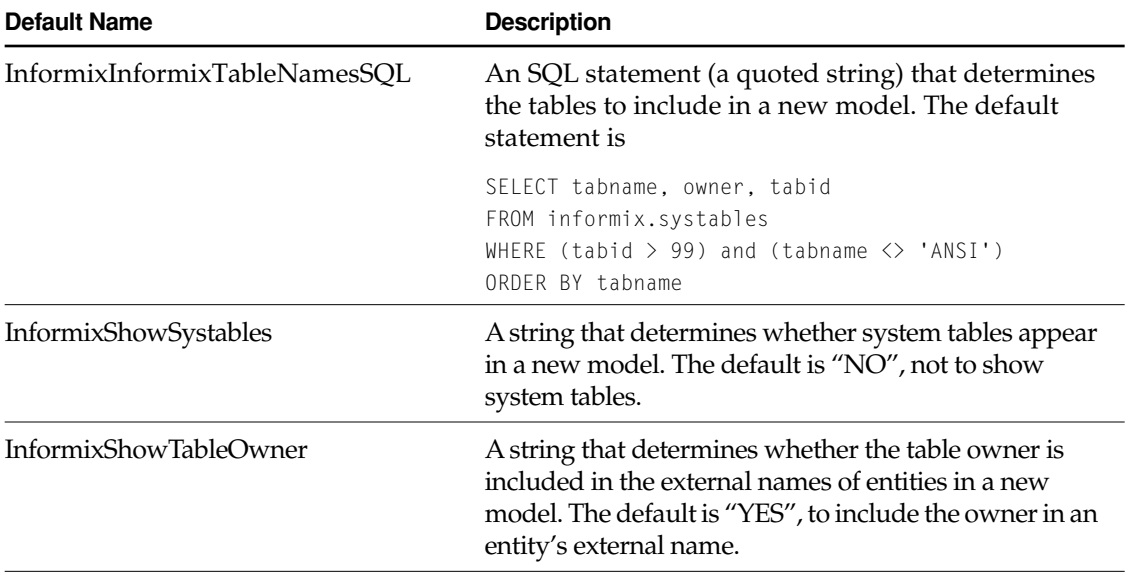

# Defaults for the Oracle Adaptor

The following table lists the defaults used to customize the behavior of the Oracle adaptor.

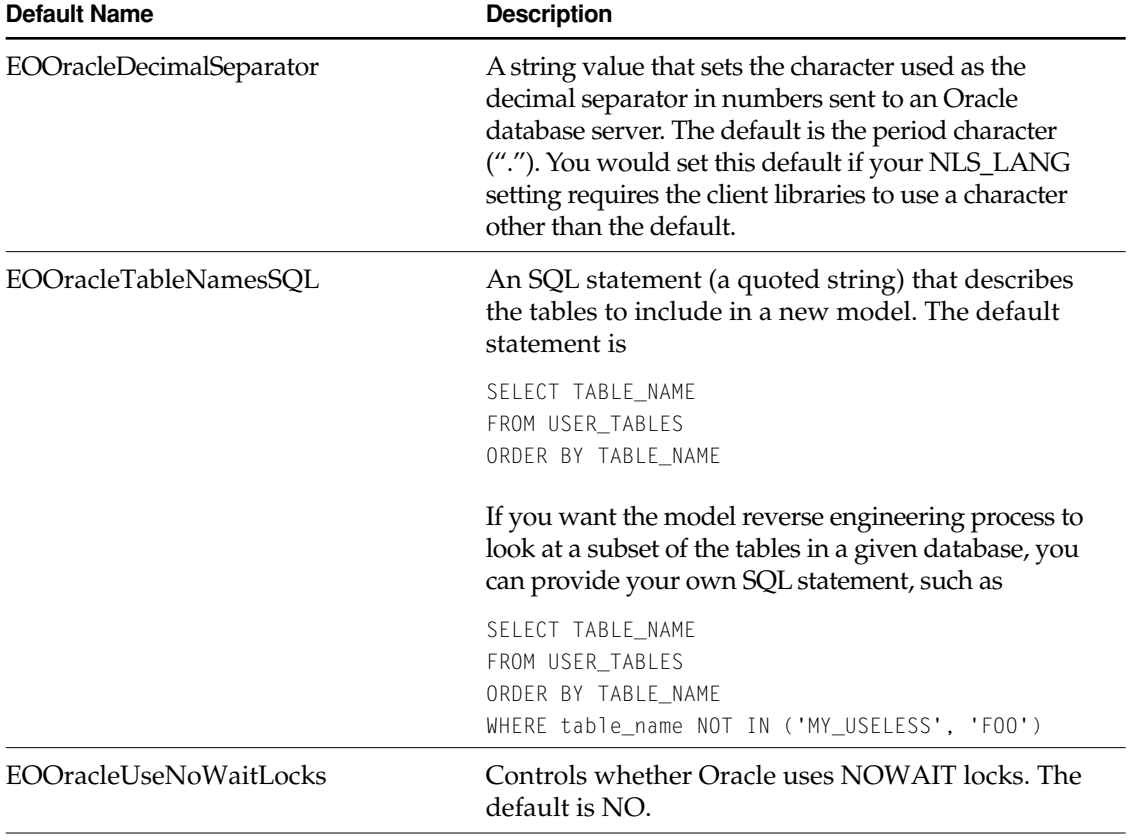

# Defaults for the Sybase Adaptor

The following table lists the defaults used to customize the behavior of the Sybase adaptor.

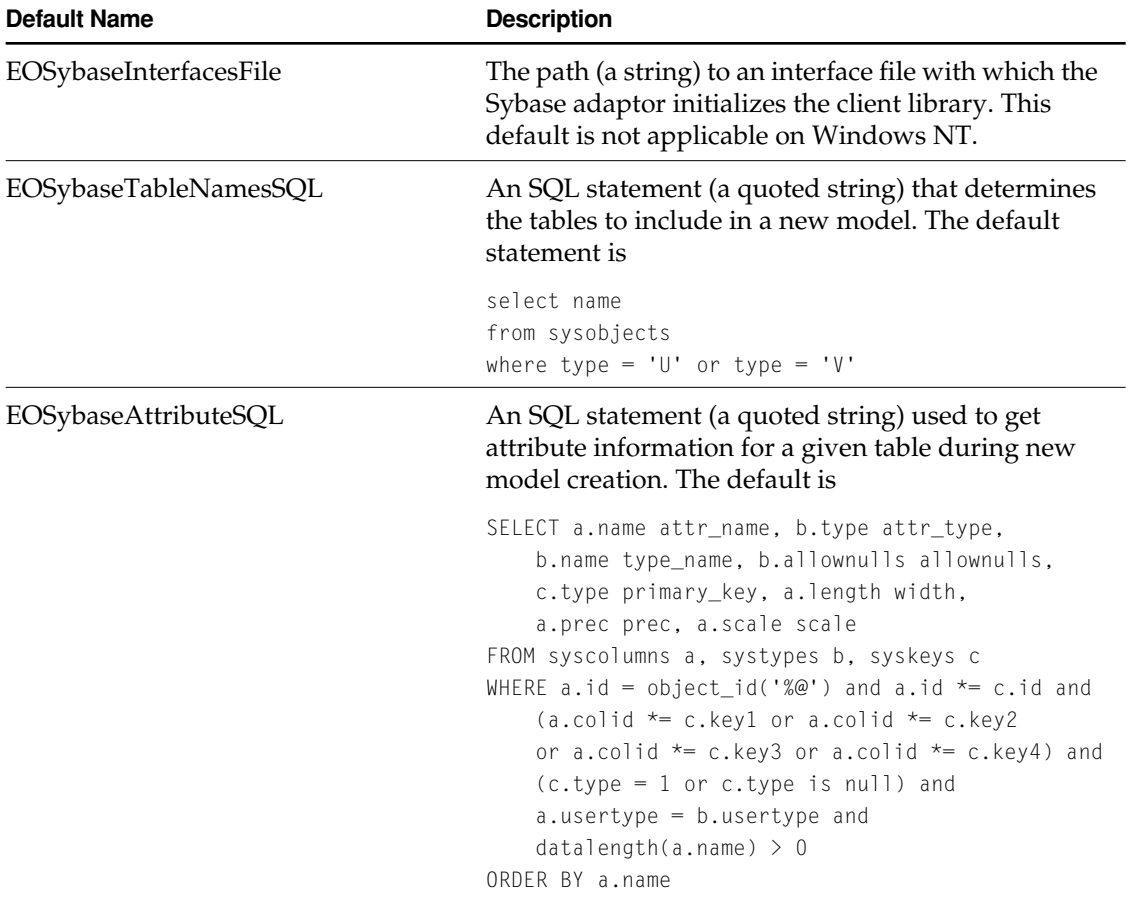

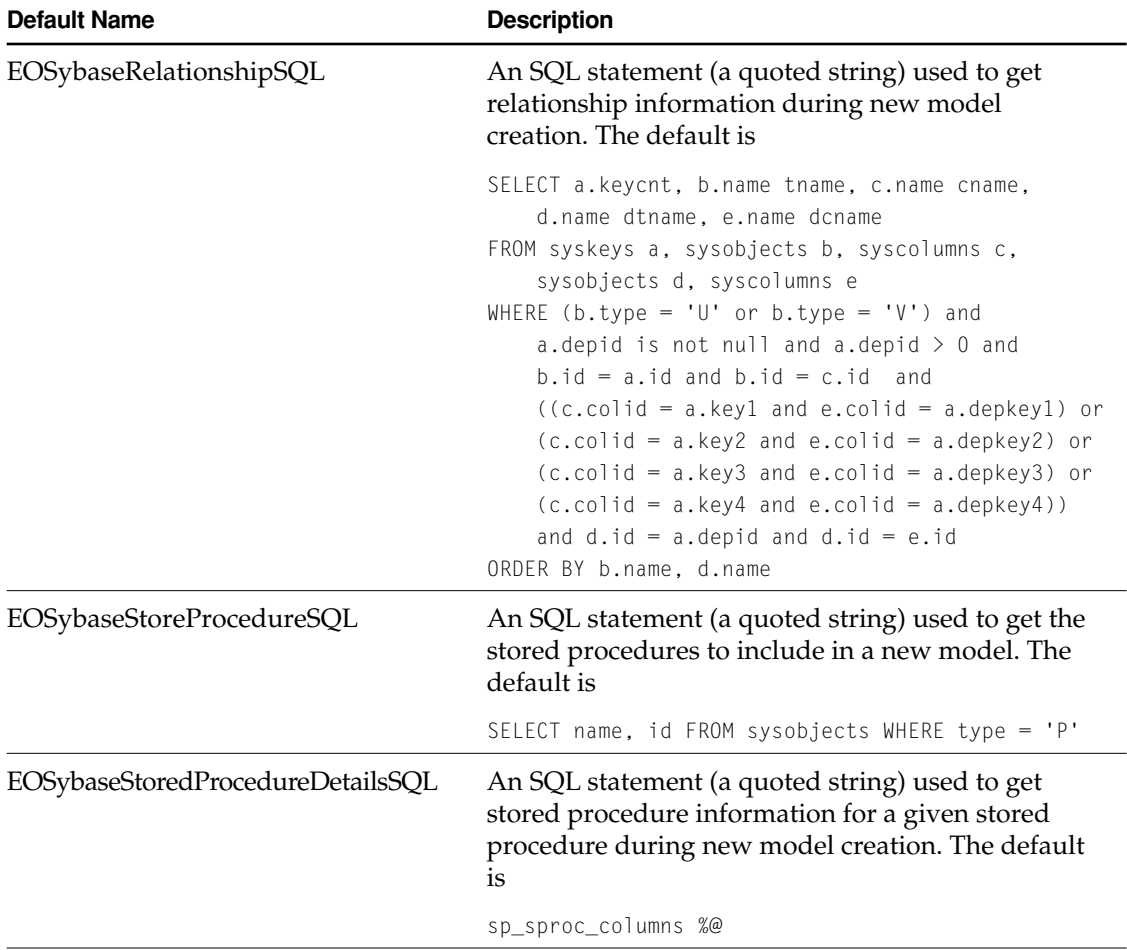

# Defaults for EOModeler

The following table lists the defaults used to customize the behavior of EOModeler.

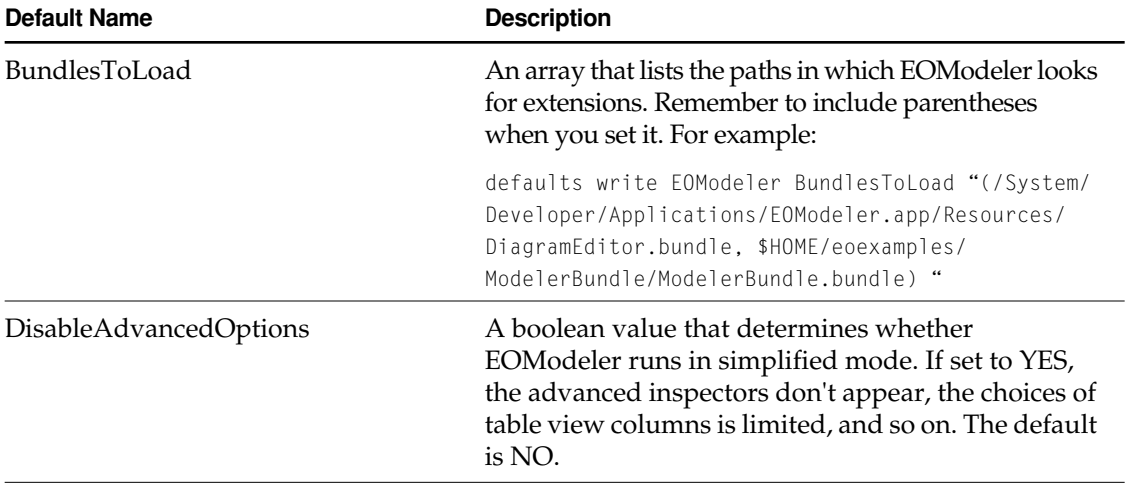

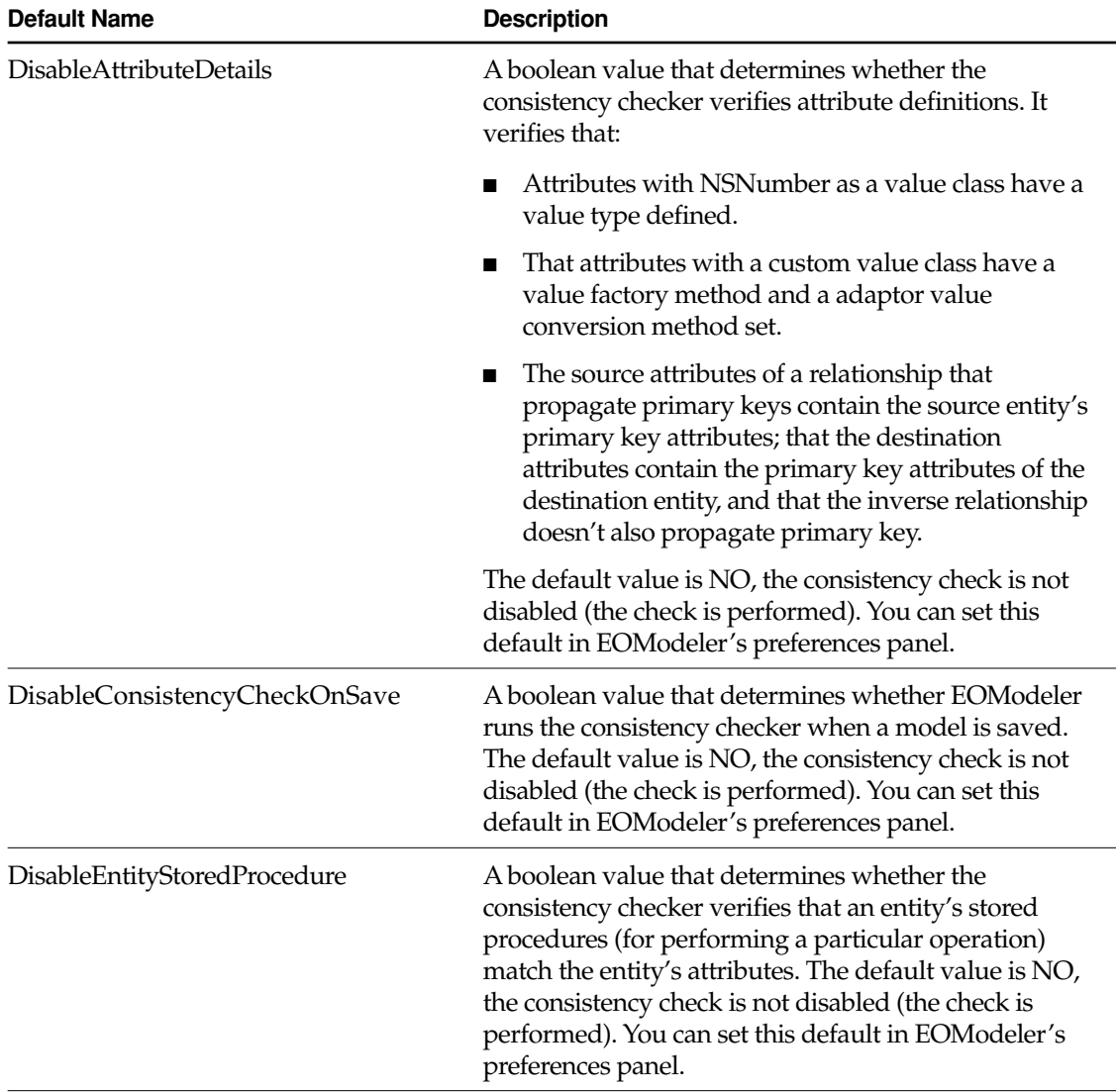

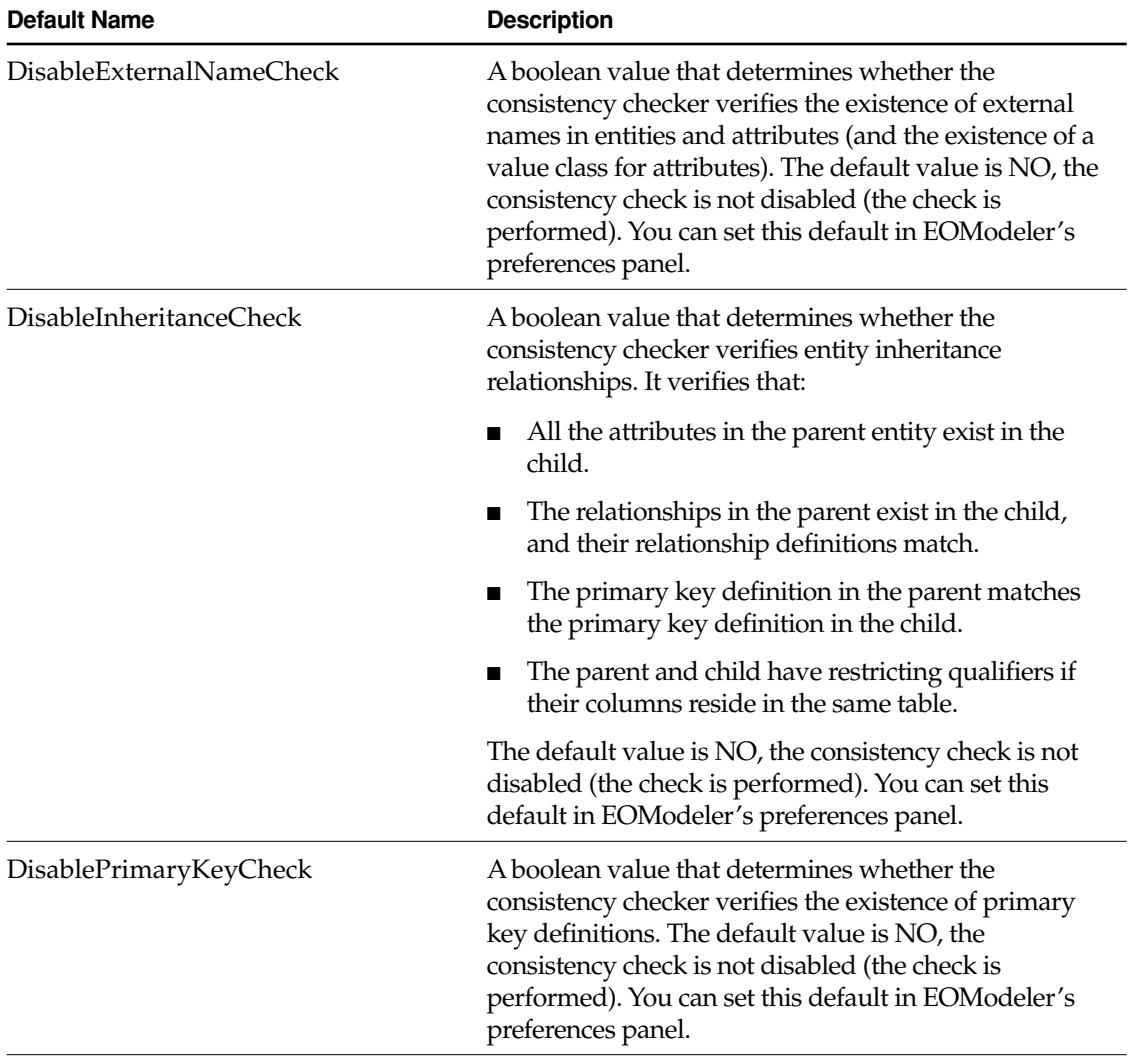

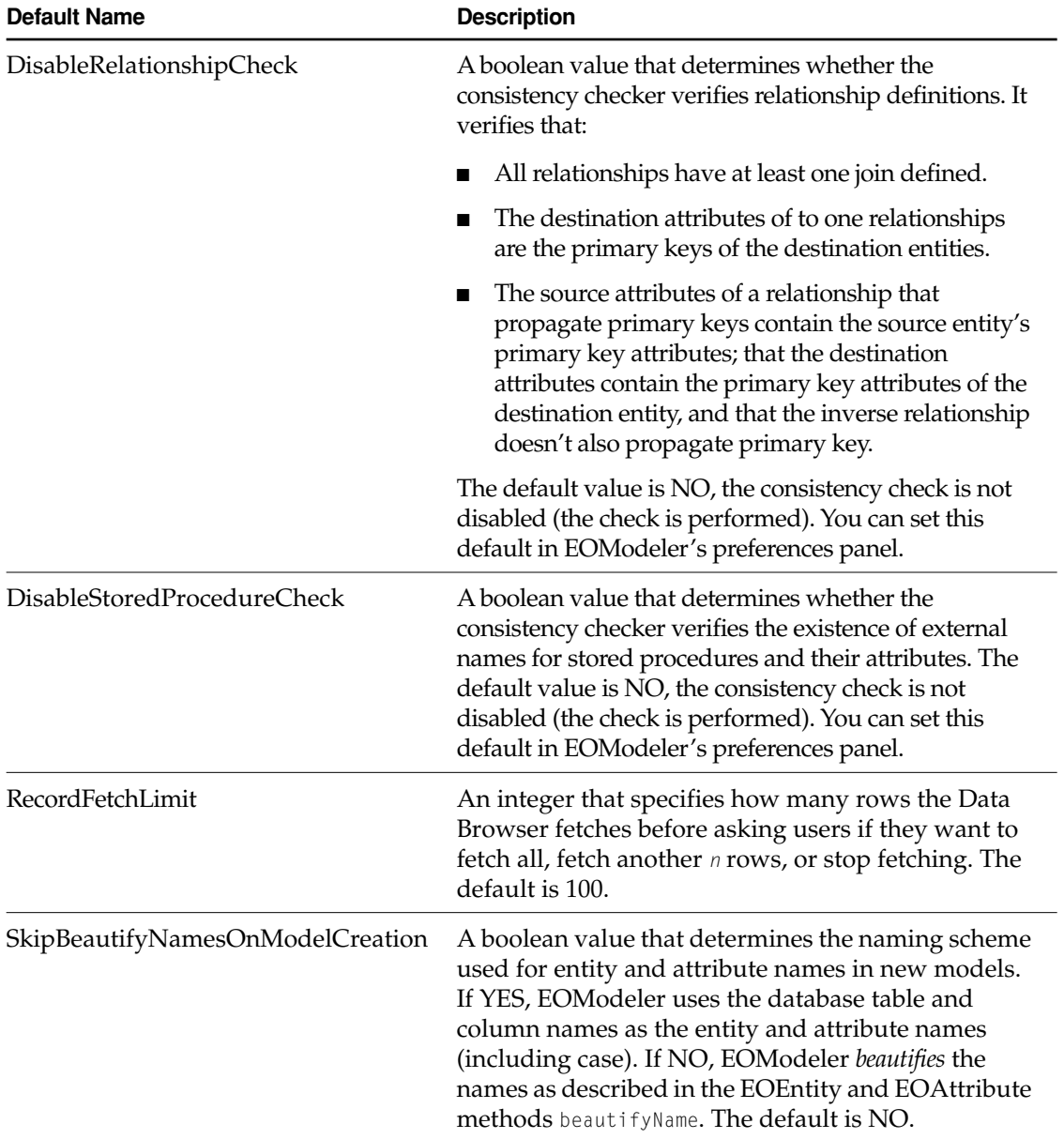